# Cheatography

## pyplot Cheat Sheet by arranstirton via cheatography.com/88679/cs/20302/

### Jupyter backend options

| Separate window         | %matplotlib          |
|-------------------------|----------------------|
| Inline (static) default | %matplotlib inline   |
| Inline (interactive)    | %matplotlib notebook |
|                         |                      |

#### Import statement

import matplotlib.pyplot as plt

#### **Figure Management**

plt.figure(\*\*config)

plt.gca()

Get the current figure

Create a new figure

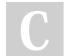

#### By arranstirton

Not published yet. Last updated 18th August, 2019. Page 1 of 1. Sponsored by **ApolloPad.com** Everyone has a novel in them. Finish Yours!

cheatography.com/arranstirton/